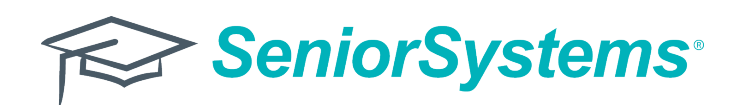

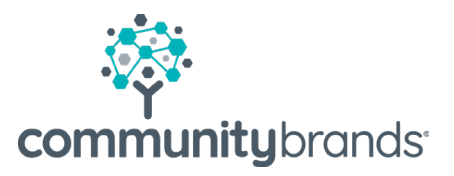

# Announcing: the **NEW** Online Budget Management

## **We're excited to announce the release of the NEW Online Budget Management. This tool is now available to help you and your staff manage your budgets at anytime from anywhere!**

Built on a new software platform, the new OBM addresses all the access issues of the past, now working across all devices and browsers. The new OBM works just like your existing version, with all the tools and functionalities you're familiar with—but with an updated look and new mobile responsiveness. And now, OBM comes with approval notification emails! Based on feedback from our schools, we've added automatic email notifications for purchase request approvers.

#### TRULY ACCESSIBLE TO ANYONE, FROM ANYWHERE

- Built on .NET framework, no licenses or plugins needed
- Works on Macs, PCs, Safari, Chrome, Firefox, IE and Microsoft Edge
- Mobile responsive manage your budget from a tablet

#### EMPOWER YOUR DEPARTMENT HEADS AND SAVE TIME

- Give budget owners the power to manage their own budgets in real time without requiring access to your full business office suite
- Allow users to create and approve purchase requests with pre-defined approval limits
- No more creating and exporting reports for budget owners

## LEARN MORE

- Watch our refresher video to learn how you can maximize the potential of OBM
- See how the new approval notifications work
- Learn how to use existing functionality to make your life even easier

### EASY-TO-USE TOOLS YOU KNOW AND LOVE

- Built with the same design and functionality as the existing version of OBM
- No training required to start
- Get the same dashboard, tools and reports you're familiar with – just a better look and feel!

# NEW: APPROVAL NOTIFICATIONS

- Users will receive an email when their approval is required for a purchase request
- Secure email will include link to approval
- Get purchase requests approved quickly!

#### GET UP AND RUNNING TODAY!

- Go to your NEW OBM URL\*
- Sign in with the same credentials you use to login to the existing OBM
- That's it! You can use the NEW and existing OBM tools simultaneously until you're comfortable
- NOTE: If faculty members are already MyBackpack users, we have automatically updated their email addresses in the NEW OBM. Users can view, update and add additional email addresses within the NEW OBM tools.

\*For our cloud clients, you can also access the URL from the Ascendance launch page